## **Couleurs**

Les couleurs primaires

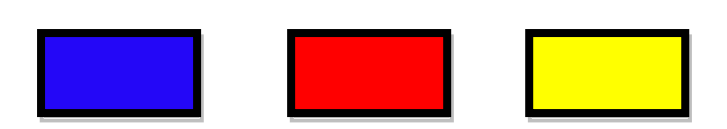

A partir du bleu, rouge et jaune sont formées toutes les autres couleurs.

Les couleurs secondaires

C'est la couleur obtenue par le mélange à parts égales de deux primaires

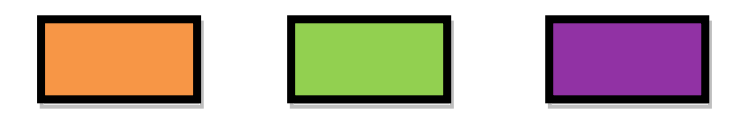

Les couleurs complémentaires

On nomme **couleur complémentaire** la couleur opposée à une autre sur le [cercle](http://fr.wikipedia.org/wiki/Cercle_chromatique)  [chromatique,](http://fr.wikipedia.org/wiki/Cercle_chromatique) soit les couleurs visibles par [l'œil](http://fr.wikipedia.org/wiki/%C5%92il) humain. (ex. le jaune est complémentaire du violet et vice et versa.

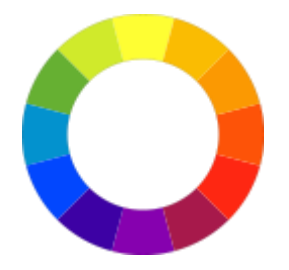

Comment déterminer la couleur complémentaire d'une autre couleur

Il suffit pour cela de placer sur une surface blanche, la couleur dont on veut déterminer la complémentaire, de la fixer pendant une minute, puis de la retirer. On voit alors apparaître sur la surface blanche la couleur complémentaire.

Exemple des différentes tonalités

|      |               |             |     |       |        |               |       | .      |              |      |             |
|------|---------------|-------------|-----|-------|--------|---------------|-------|--------|--------------|------|-------------|
| Rose | <b>Violet</b> | <b>Bleu</b> | Ver | Jaune | Orange | <b>Marron</b> | Rouge | Argent | <b>Blanc</b> | Gris | <b>Noir</b> |

- Couleurs froides et chaudes
- 

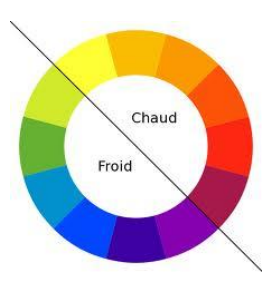

Froides : Vert, bleu et violet Chaudes : Rouge, orange et jaune

Les tons froids donnent de la profondeur. Les couleurs chaudes projettent les objets vers le devant du tableau.

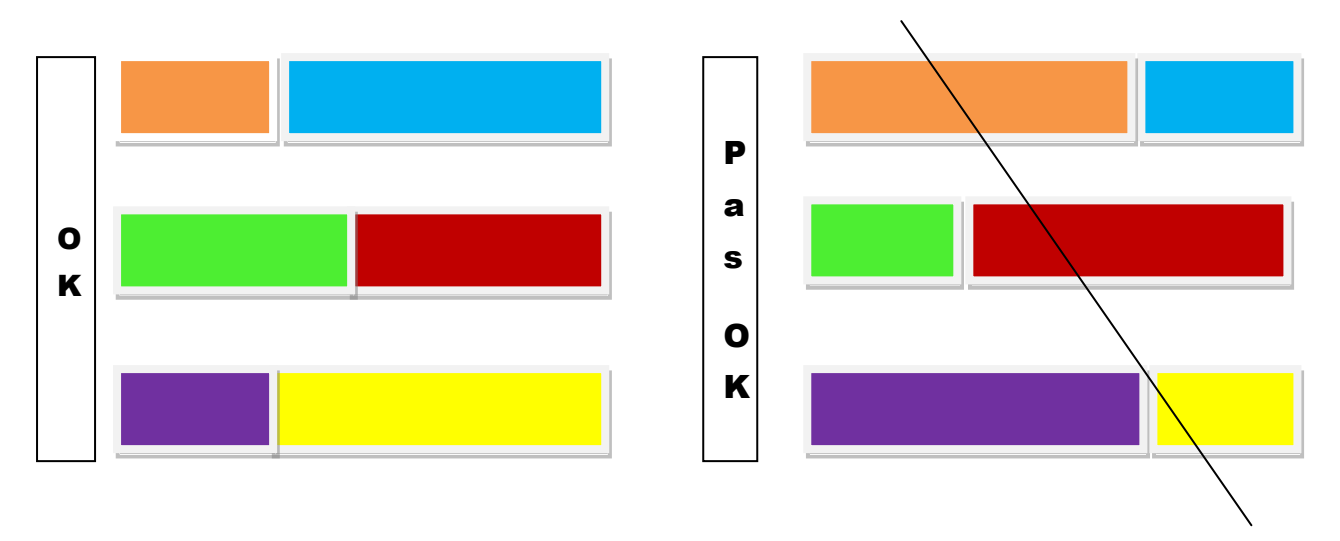

L'équilibre des couleurs complémentaires

## *A savoir*

Le noir représente une absence de toute lumière et donc de couleurs.

Le blanc est lui le mélange de toutes les couleurs.